# **ENVI SARscape Analytics Engine**

Os mais frequentes modos de processamento de dados SAR agora estão reunidos no novo módulo **ENVI SARscape Analytics Engine**!

O software ENVI agora conta com mais um módulo de processamento SAR, desenvolvido para oferecer aos usuários acesso expresso a um conjunto de ferrantas SAR customizadas, para as mais diversas aplicações. O **ENVI SARscape Analytics Engine** dispõe das seguintes funcionalidades: Classificação por Detecção de Mudanças; Extração de Modelos Digital de Elevação; Mapeamento de Deslocamento de superfície; Mapeamento de Enchentes; Geocodificação em Intensidade; Detecção de Embarcações; Série Temporal em Intensidade; Deformação de Estruturas (PS); Download Automático Sentinel-1-2 e Download Automático de Arquivos Auxiliares Sentinel-1.

Após a instalação o módulo SARscape AE é automaticamente integrado à toolbox do ENVI, apresentando dez ferramentas principais e dois submenus: Refinamento e Gerenciamento:

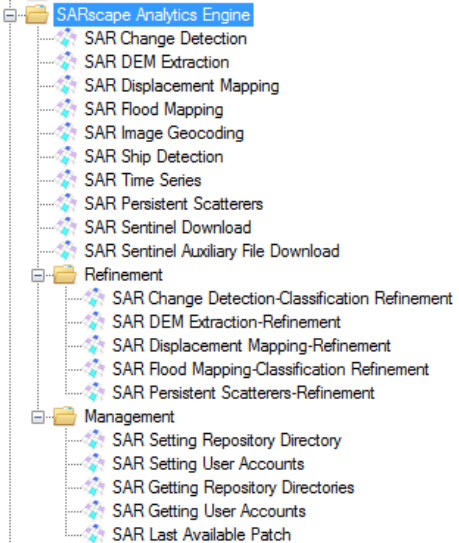

## **SAR Change Detection**

A ferramenta **Change Detection** usa as informações de coerência e intensidade entre duas cenas SAR para identificar mudanças em sua estrutura e gerar, como saída, a imagem de classificação de mudanças.

A imagem de classificação de mudanças estabelece as alterações entre duas imagens, com base em um índice de estabilidade (coerência interferométrica) e em um limiar de proporção (razão entre os valores de intensidade da imagen2 pela imagem1).

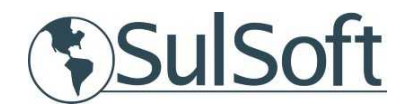

A imagem de classificação fornece as seguintes classes: classe de pequenas alterações (ou seja, floresta, cobertura densa), classe de incremento significativo de mudanças / refletividade (ou seja, água, agricultura), classe de decréscimo significativo de mudanças / refletividade (isto é, água, agricultura), classe de decremento da umidade (áreas congeladas, seca), classe de incremento da umidade (isto é, aumento de umidade) e classe sem alterações .

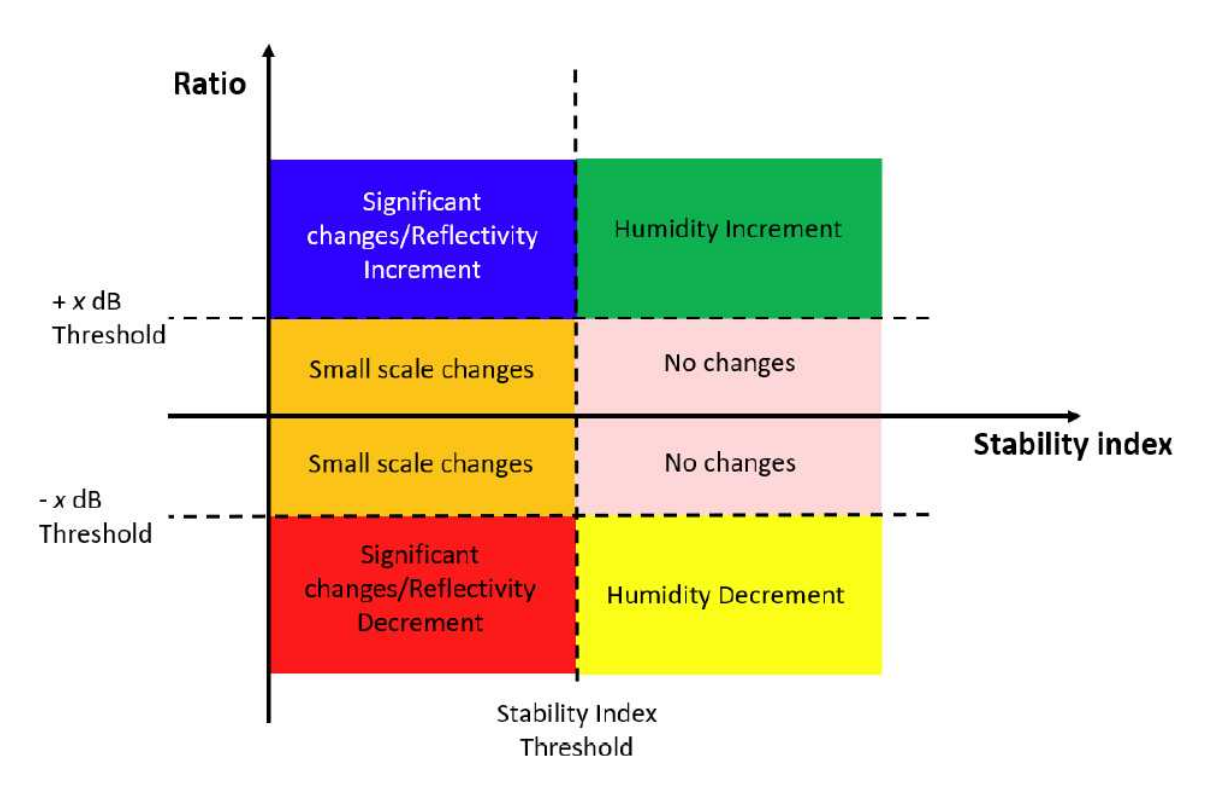

**Principais Aplicações:** monitoramento de áreas preservadas, análise de expansão urbana, etc.

## **SAR DEM Extraction**

Através da ferramenta **DEM Extraction**, é possível gerar modelo de elevação digital com base em dados interferométricos (DEM interferométrico). Somente imagens copolarizadas (VV, HH) são consideradas no processamento. A imagem resultante pode receber sistema de coordenadas geográficas ou cartográfica UTM.

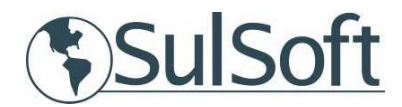

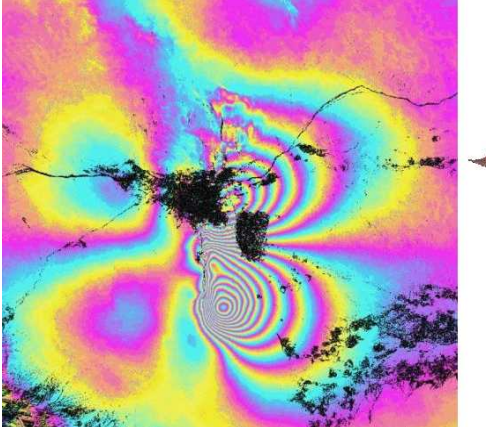

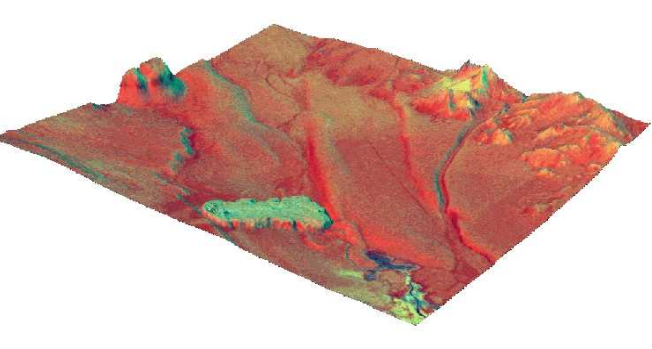

**Principais Aplicações:** modelagem topográfica; planejamento territorial, geomorfologia e paisagismo.

## **SAR Displacement Mapping**

A ferrramenta **Displacement Map** utiliza um par de imagens SAR imagens copolarizadas (VV ou HH) para a detecção de movimentação terrestre entre as aquisições. Utiliza a técnica DinSAR, frequentemente usada em análises pós-terremoto e em erupções vulcânicas.

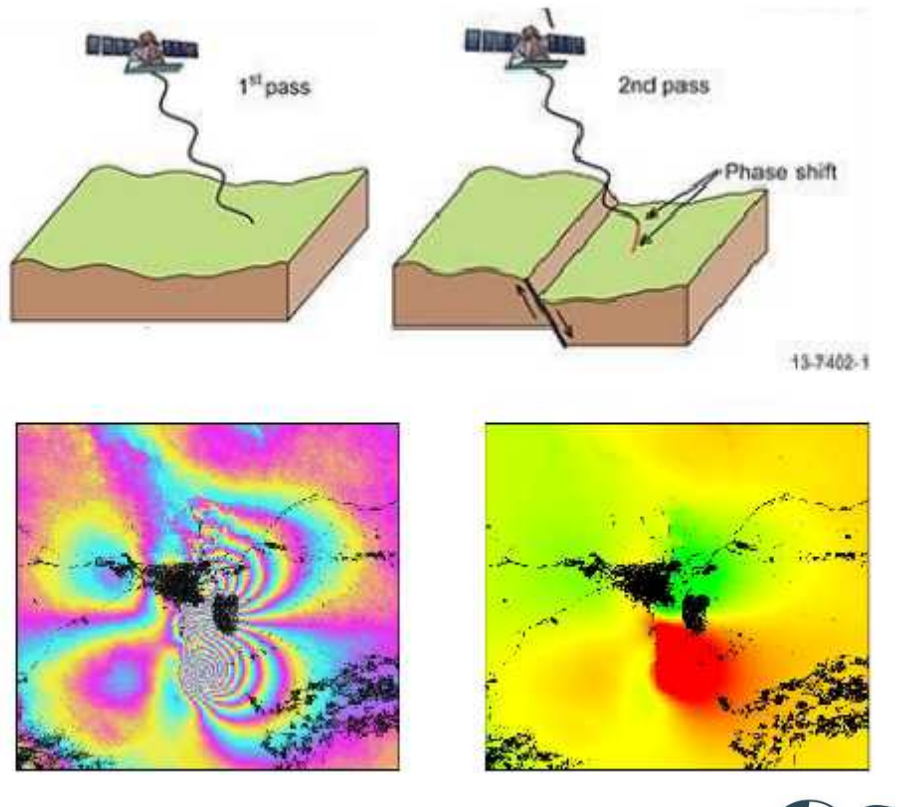

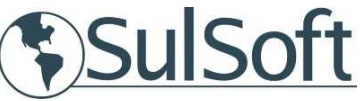

Fornece como resultado o mapa de deslocamento interferométrico (expresso em m) e o mapa de precisão correspondente geocodificados em projeção cartográfica UTM ou em sistema de coordenadas geográficas.

**Principais Aplicações:** monitoramento tectônico e análise de impacto dos eventos de deslizamentos superficiais.

# **SAR Flood Mapping**

A funcionalidade **Flood Mapping** possibilita identificar as áreas impactadas por enchentes com base na importação de imagens SAR e um modelo digital de elevação.

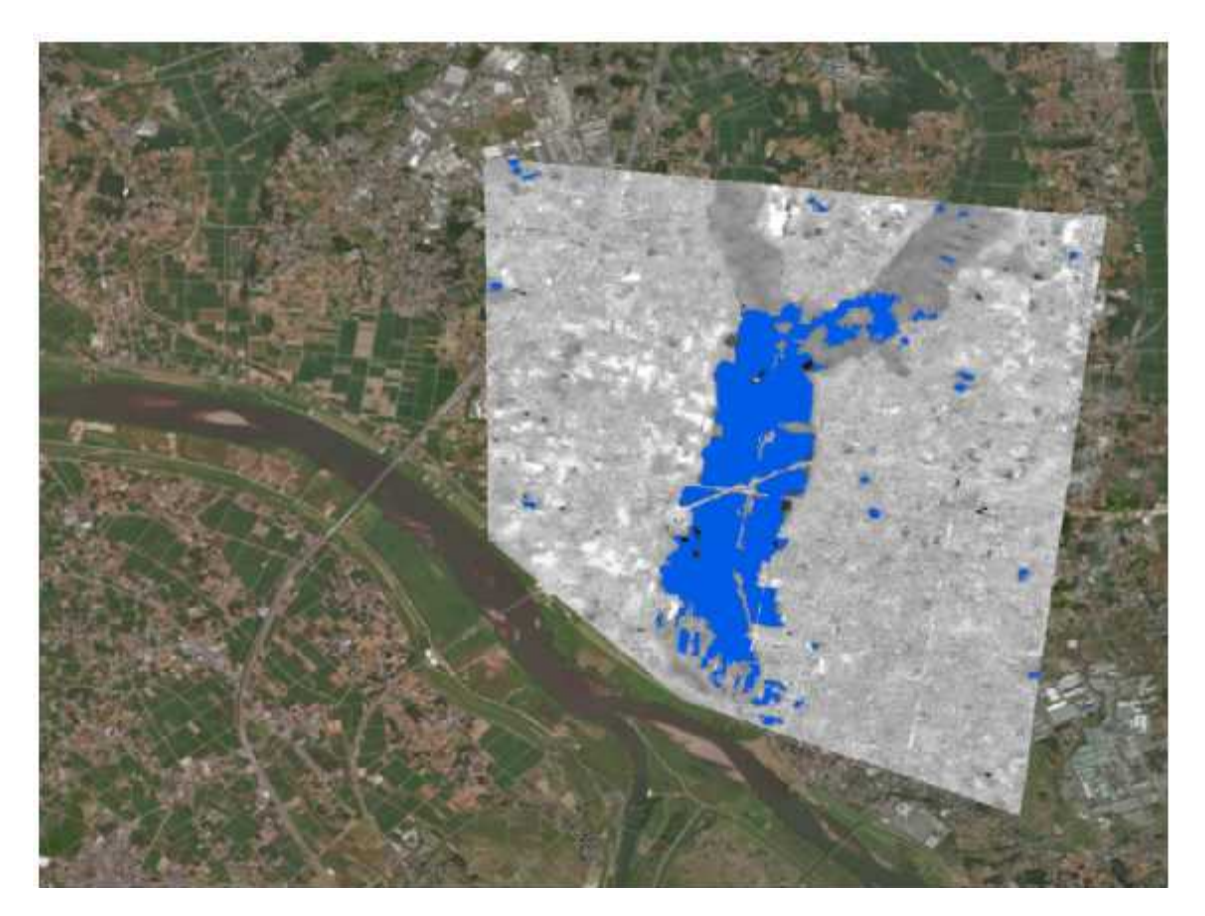

A ferramenta usa uma ou mais imagens pré-inundação, uma imagem pós-inundação, e um DEM para criar automaticamente uma classificação de áreas inundadas, comparando as cenas.

**Principais Aplicações:** análise de impacto ambiental e planejamento territorial / urbano.

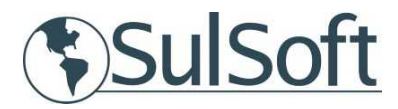

# **SAR Image Geocoding**

A ferramenta **Image Geocoding** possibilita processar imagens SAR (geometria radar) para gerar imagens de intensidade geocodificadas e projetadas em sistema cartográfico UTM ou sistema de coordenadas geográficas.

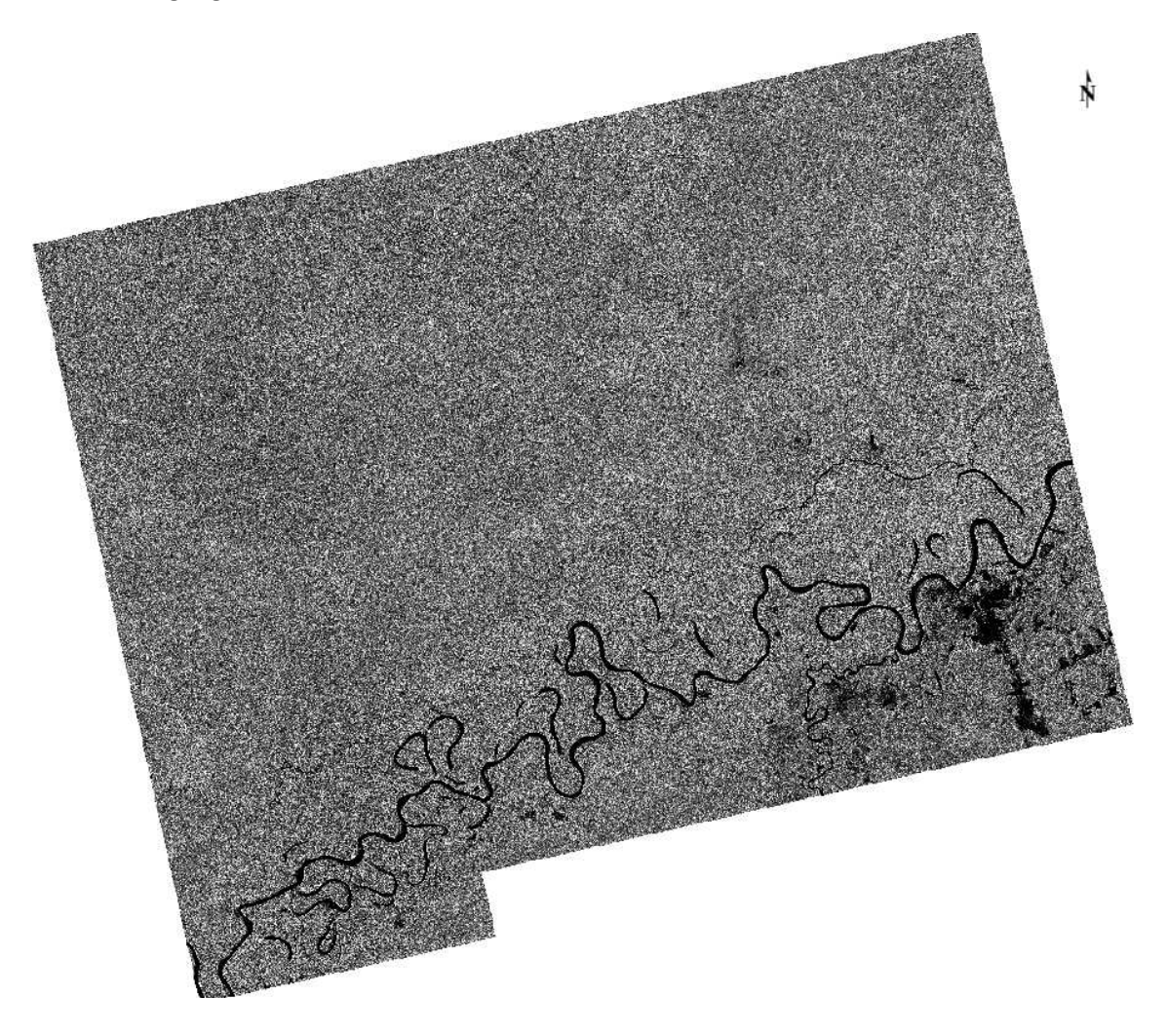

**Principais Aplicações:** produção de mapas territoriais e geração de base de dados SIG.

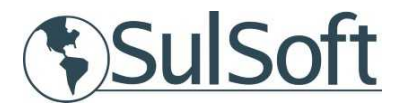

#### **SAR Ship Detection**

A ferramenta **Ship Detection** realiza identificação automática de embarcações através da importação de uma única imagem SAR. A análise permite incorporar dados AIS para o monitoramento da trajetória das embarcações.

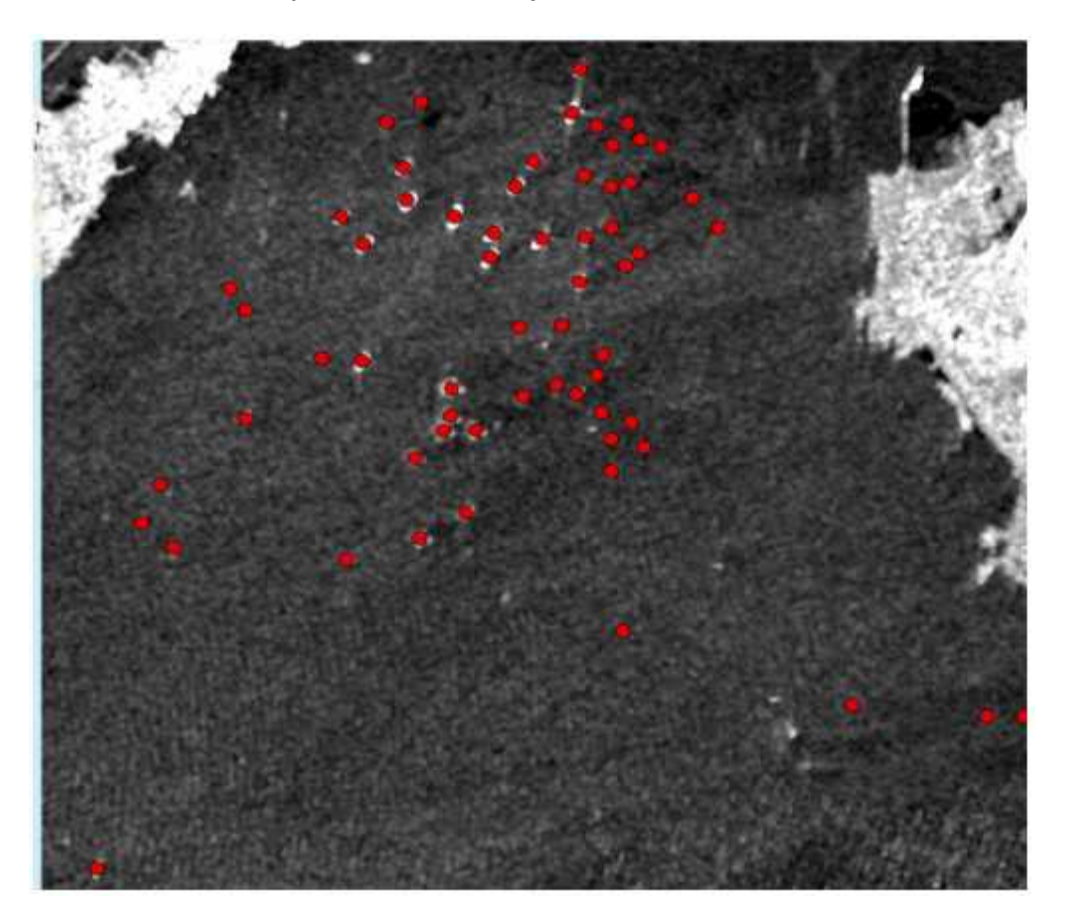

**Principais Aplicações:** rastreamento de rotas de embarcações, identificação de navios piratas e monitoramento Áreas protegidas.

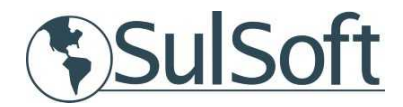

# **SAR Time Series**

A funcionalidade **Time Series** gera série temporal de imagens SAR para destacar a dinâmica e a magnitude das mudanças.

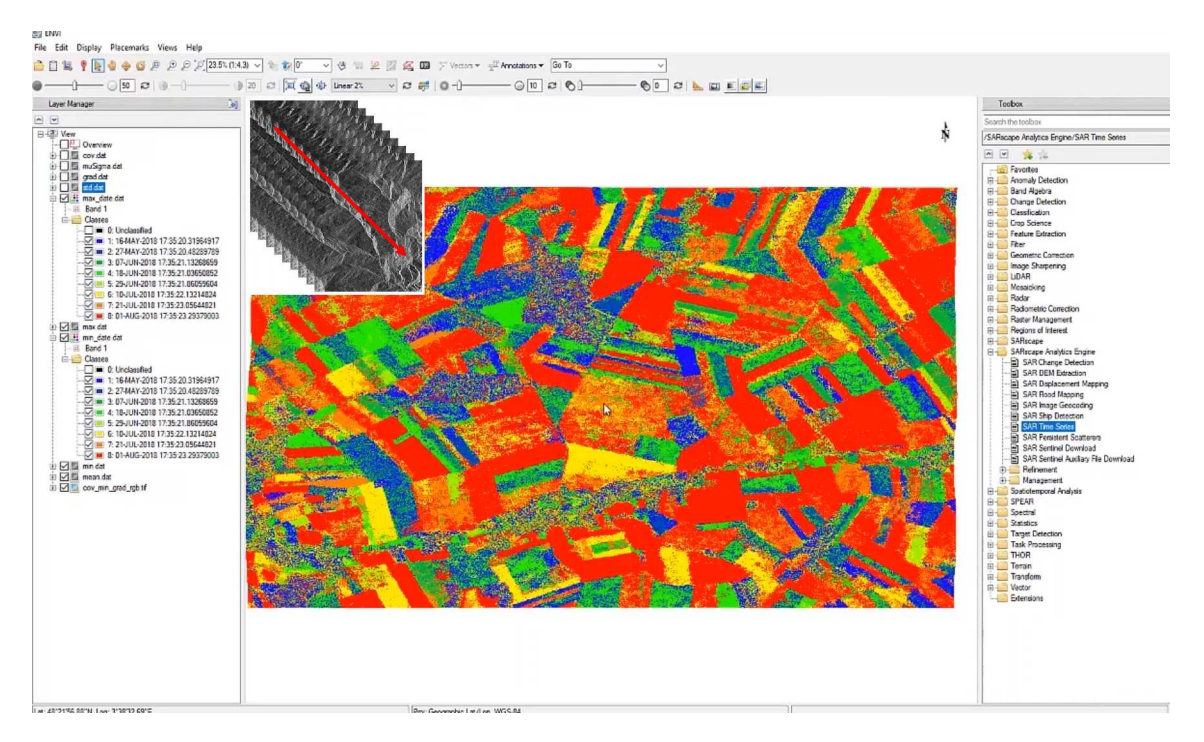

Essa ferramenta fornece estatística multitemporal e imagens de intensidade geocodificadas para detectar e extrair estruturas ou mudanças temporais, que podem ser usadas para fins de segmentação e / ou classificação.

Os parâmetros estatísticos multitemporais são: Média, Mínimo, Máximo, Desvio padrão, Gradiente, MuSigma (a razão entre média e desvio padrão), coeficiente de variação (a razão entre o desvio padrão e a média) e o registro do período da série temporal.

**Principais Aplicações:** monitoramento dos estágios de cultivos agrícolas; monitoramento do desmatamento, monitoramento de derramamento de manchas de óleo,etc..

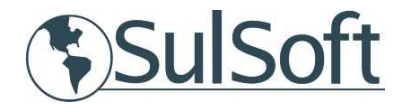

#### **SAR Persistent Scatterers**

A funcionalidade **Persistent Scatterers** possibilita montar série temporal de dados interferométricos para detecção de eventuais deformações de estruturas.

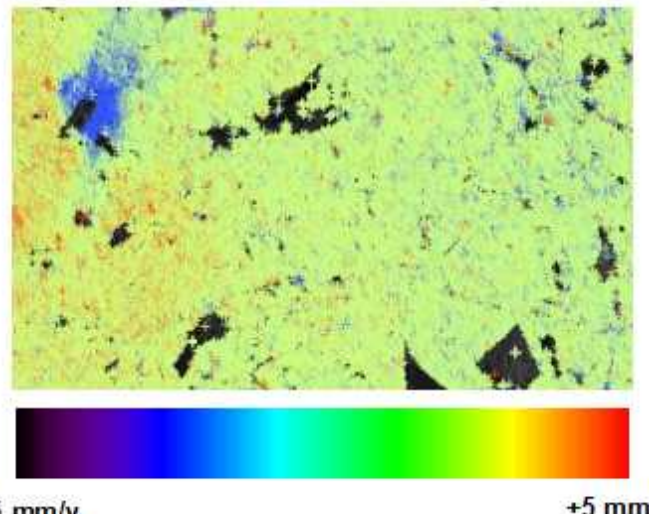

 $-5$  mm/y

 $+5$  mm/y

Essa ferramenta cria um arquivo shapefile e um arquivo raster que permite monitorar a evolução temporal das deformações de feições sob a superfície através da técnica PS. O shapefile inclui um campo significativo que descreve a taxa média de deslocamento (expresso em mm / ano) e do deslocamento por data (em mm). O objetivo deste produto é monitorar a evolução temporal das deformações de superfície.

**Principais Aplicações:** análise de subsidência de estruturas, construções ou superfícies naturais com área menor que 25 Km2, sem vegetação.

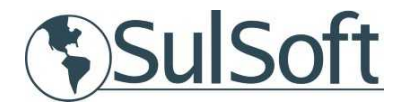

#### **SAR SENTINEL DOWNLOAD**

A ferramenta **Sentinel Download** realiza consulta e download automática de dados Sentinel-1 e Sentinel-2 da ESA scientific Hub ([https://scihub.copernicus.eu/dhus/\)](https://scihub.copernicus.eu/dhus/). É necessária uma conta com credenciais de login. Sentinel Scientific

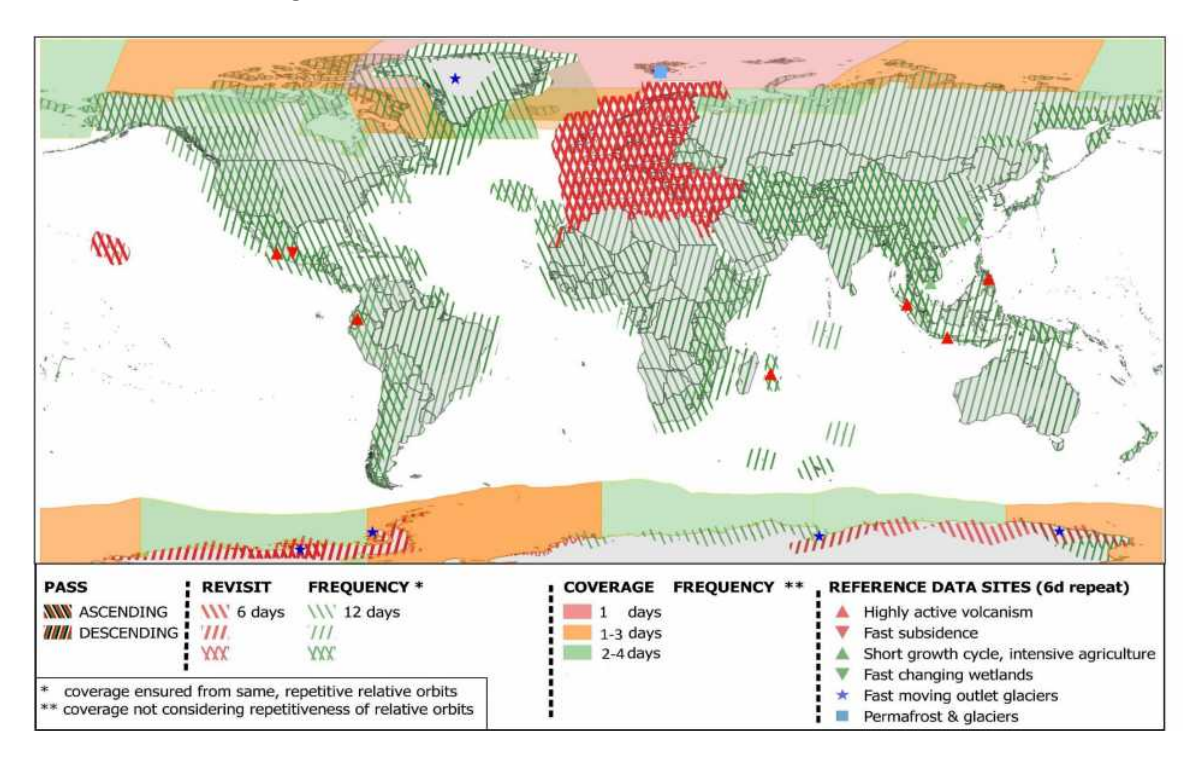

Este ferramenta permite que o usuário defina a área de interesse por inserção de coordenadas geográficas, pela data ou por filtros para o download de múltiplas cenas.

## **SAR SENTINEL AUXILIARY FILE DOWNLOAD**

Ferramenta destinada ao download de arquivos orbitais Sentinel-1

Essa ferramenta realiza uma pesquisa por arquivos auxiliares do Sentinel no site do Controle de qualidade do Sentinel- (<https://qc.sentinel1.eo.esa.int/>) e permite que o usuário mantenha o repositório de imagens Sentinel -1 atualizado.

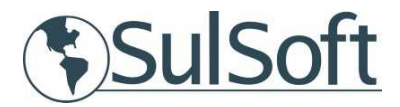

#### **Requisitos recomendáveis de Instalação:**

- SARscape Analytics Engine requer o ENVI 5.5.2 instalado em Sistema Operacional Windows ou Linux;

- Memória RAM : a partir de 8 GB;
- CPU com ao menos 4 cores e suporte AVX;
- Placa de video: OpenCL 1.2-compatível GPU com no mínimo 1GB de memória e suporte FP64

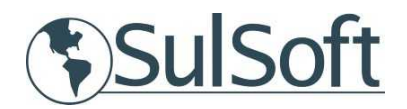